# Extraction approchée d'une racine cubique

## **Le problème**

À l'identique de la racine carrée d'un réel positif *a* (qui est le nombre positif qui élevé au carré donne *a*), on définit la racine cubique d'un nombre *a*, qui est le nombre noté  $\sqrt[3]{a}$  tel que son cube donne *a*. Le but est de trouver une valeur approchée de la racine cubique de *a*.

On va utiliser une méthode par balayage. On part pour cela d'une valeur initiale *x* qui s'en approche au mieux par défaut, et l'on calcule *x*3. S'il dépasse strictement *a*, on arrête, sinon on ajoute une quantité à *x*, jusqu'à dépasser strictement la valeur *a*.

## **Complément culturel**

L'extraction d'une racine carrée « à la main » a été enseignée aux collégiens jusque dans les années 1950. Dans certains manuels d'arithmétique du XIX<sup>e</sup> siècle, on trouve également une méthode similaire pour l'extraction d'une racine cubique.

### **Les programmes**

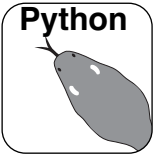

On définit la fonction *racinecubique*() à deux arguments. Le premier, *a*, est le nombre dont on veut obtenir une valeur approchée de la racine cubique ;

le second,  $x_0$ , est une valeur de départ de l'algorithme.

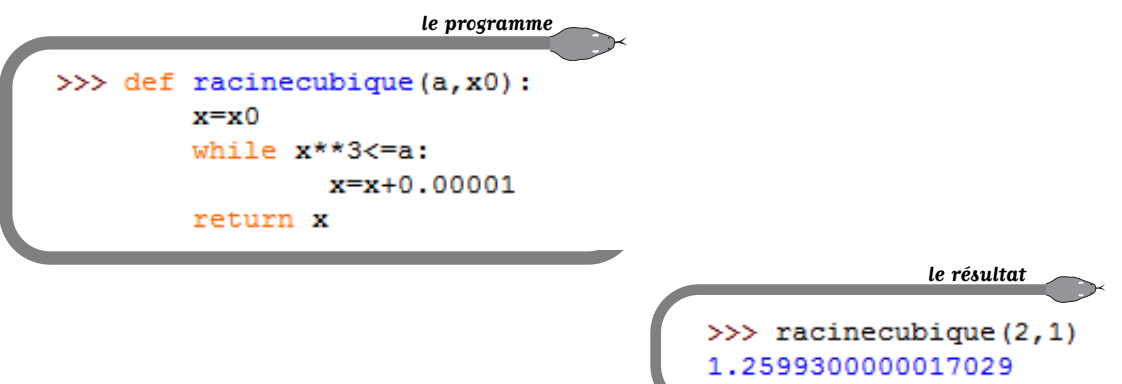

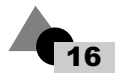

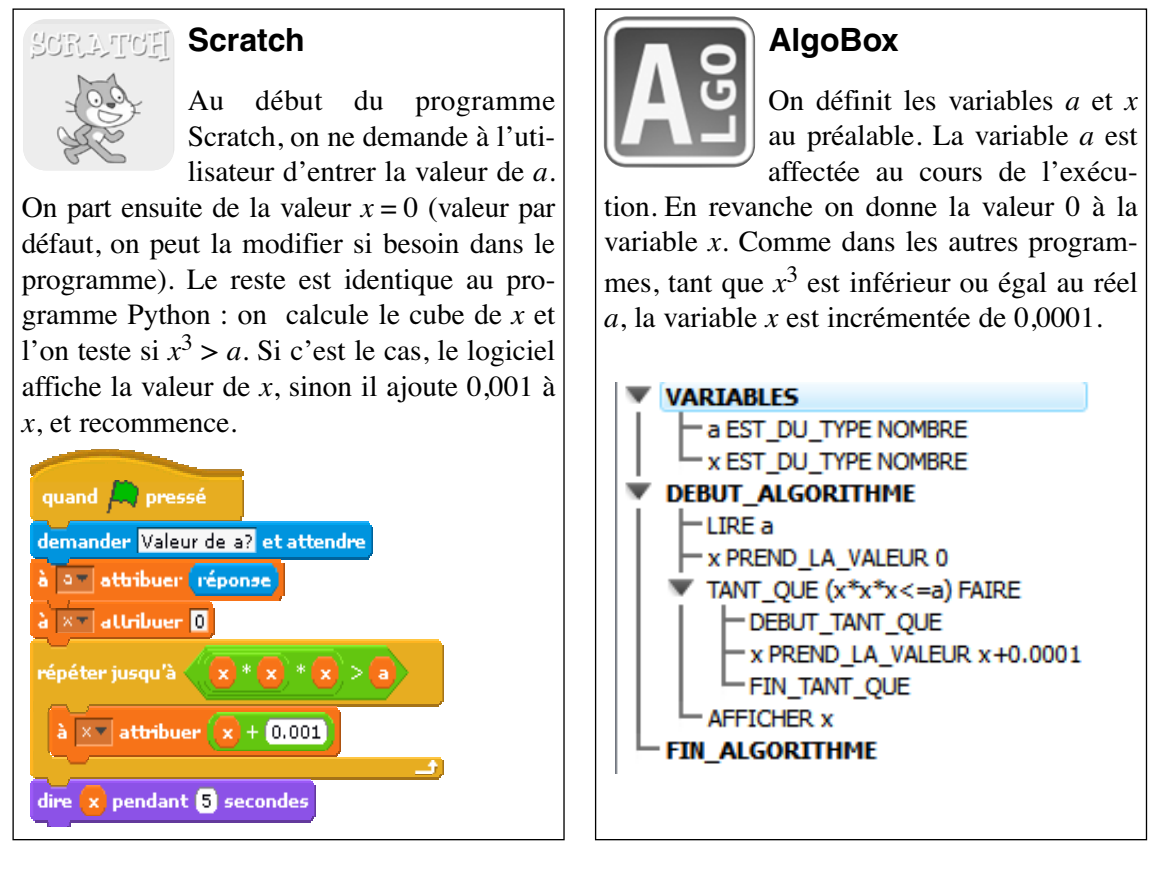

### **Prolongement\***

Isaac Newton (1643–1727) a inventé une méthode générale de résolution numérique des équations que l'on appelle la « méthode de Newton » : pour résoudre l'équation  $x^3 = a$ , on considère la fonction  $f: x \mapsto x^3 - a$ . On part d'une approximation de sa racine  $u_k$ , qu'on cherche à améliorer de la façon suivante : du point  $(u_k; f(u_k))$  de la courbe représentative de *f*, on mène la tangente (T) à la courbe, et on assimile la courbe à cette tangente pour en déduire une nouvelle approximation de la racine. Cette nouvelle valeur sera l'abscisse de l'intersection de (T) avec l'axe  $(Ox)$ . On l'appelle  $u_{k+1}$ . Exécution : la pente de (T) est  $f'(u_k) = 3u_k^2$ , dérivée de *f* en  $u_k$ .

La suite d'approximations de plus en plus fines sera obtenue à partir de  $u_0$  fixé (si possible relativement proche d'une solution ; dans le programme « newton », on prendra par défaut  $u_0 = 1$ ), et de la relation de récurrence :  $u_{n+1} = [u_n - f(u_n)] / f'(u_n)$  qui, pour  $f(x) = x^3 - a$ , donne  $u_{n+1} = (2/3) u_n + a/3u_n^2$ .

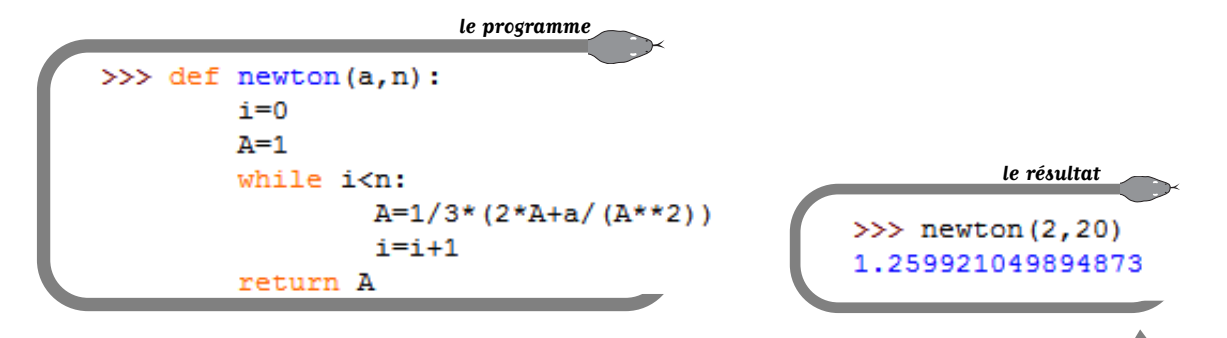

Spécial Programmation n° 15 *Tangente Éducation* 17